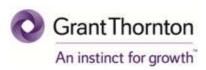

## Tax Alert: BURS e-Customs

Issue 1, 2017

BURS has implemented **Custom Management System (CMS)** replacing the old ASYCUDA ++ (Automated System for Custom Data) with effect 01 January 2017. The new CMS serves to enhance Customs related transactions at Botswana borders. Following the implementation of CMS, all tax payers having import /export transactions are required to register for **e-Customs** using **e-Services** with BURS.

Presently, CMS is initiated at certain borders and will be applied to all entry points beginning 1<sup>st</sup> of Feb 2017. All borders will be CMS compliant by 31<sup>st</sup> March 2017.

Procedures to register for e-Services:

- 1. Visit BURS website (www.burs.org.bw) and select e-Services menu
- 2. Under e-Services menu, you will be requested to register and provide information as shown on the screen
- 3. Download and complete the e-Services registration form
- 4. Appoint a super user to access e-Services account by issuing authorization letter signed by any of the company director
- 5. Submit to BURS office the completed e-Services form (with the required documents) and the super user authorization letter.
- 6. You will be registered for e-Customs once registered with e-Services.

For your perusal, BURS' press release "Introduction of a new customs management system" and "Application form for e-services are attached to this alert.

## Disclaimer

This alert is published as a service to our clients and other interested parties. It is intended to provide practical and technical information, which is of use to you in your business. Please be advised that the information contained herein is for general guidance only. Any reader intending to base a decision on information contained in this publication is advised to consult a Grant Thornton partner before proceeding.

For direct assistance on e-Services registration, please contact:

Rajesh Narasimhan: rajesh.narasimhan@bw.gt.com Rebecca Sanchez: rebecca.sanchez@bw.gt.com